# 情報教育演習II 6

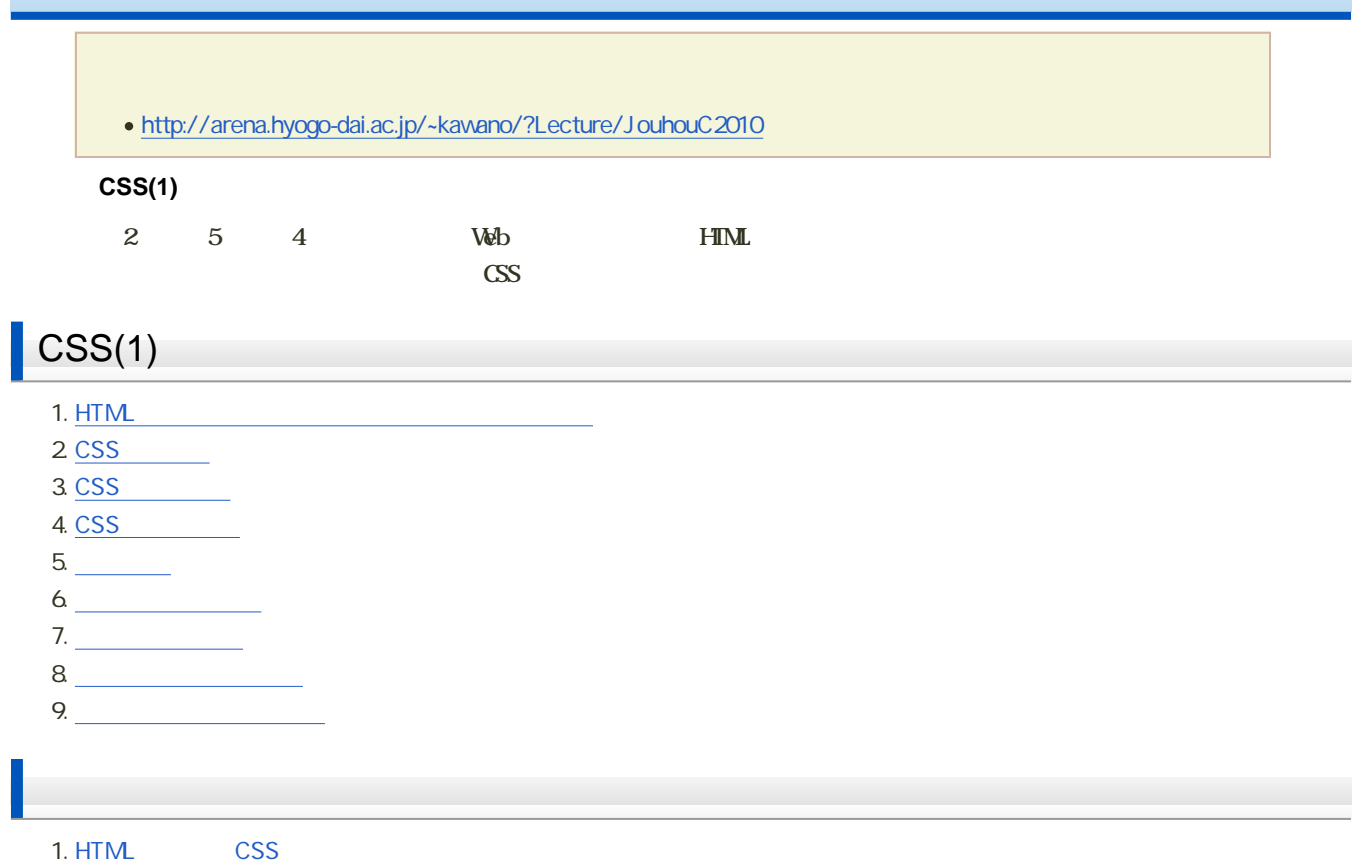

# $H\!I\!M\!L$ h1 p  $H$ m $L$ たしかに、HTMLにも、色や大きさなどの表現を指定する方法があります。

- $\bullet$
- HTML STATE STATE STATE STATE STATE STATE STATE STATE STATE STATE STATE STATE STATE STATE STATE STATE STATE STATE STATE STATE STATE STATE STATE STATE STATE STATE STATE STATE STATE STATE STATE STATE STATE STATE STATE STATE S
- $\circ$  HTML
	-

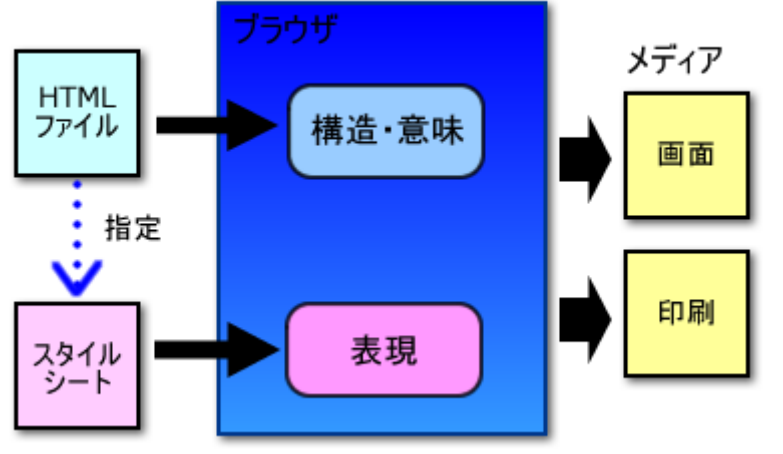

 $\overline{2}$  -

# **CSS**

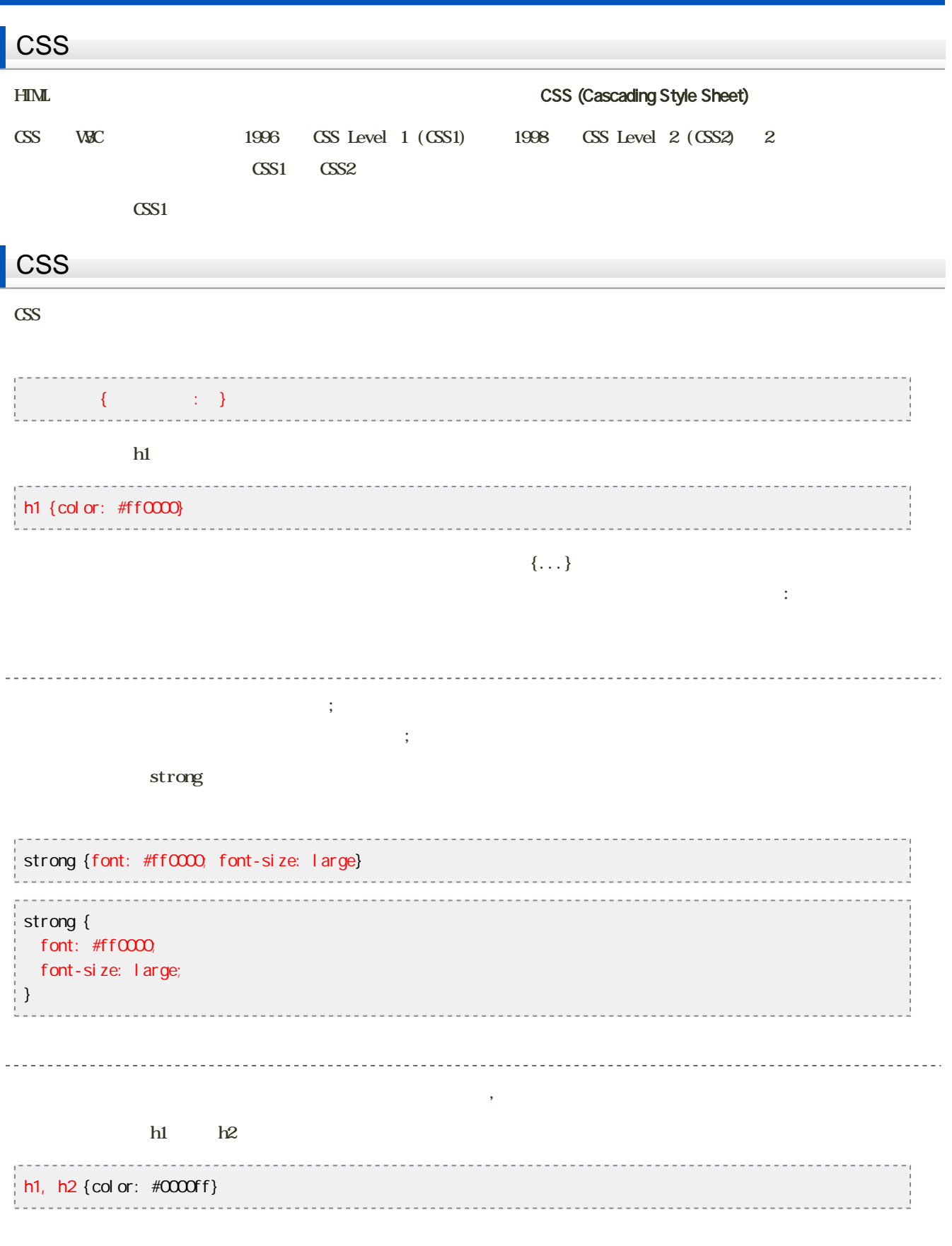

CSS

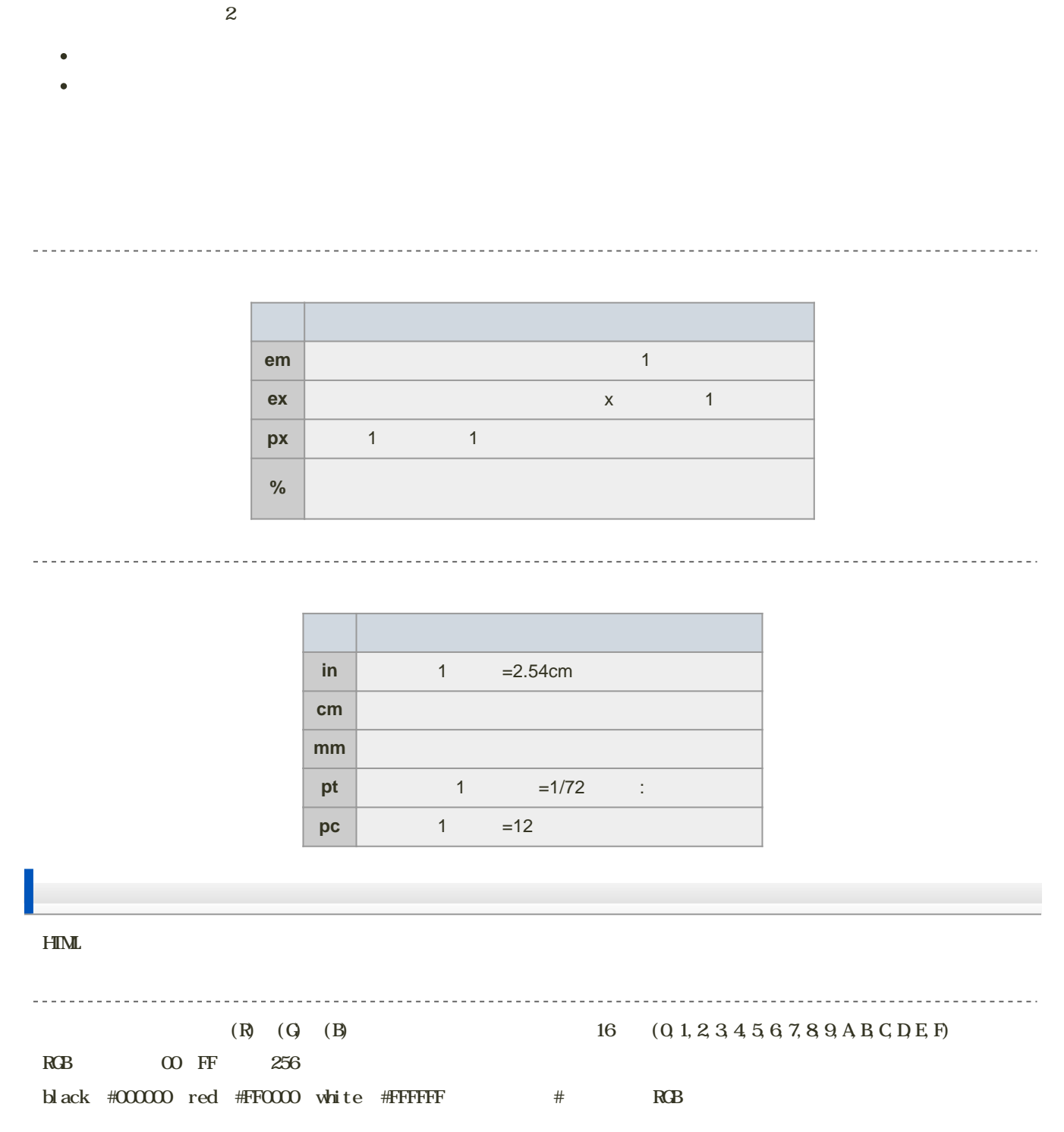

 $\frac{S}{S}$ 

[http://www.tohoho-web.com/wwwcolor.htm](?cmd=redirect&u=http%3A%2F%2Fwww.tohoho-web.com%2Fwwwcolor.htm)

 $\overline{16}$ 

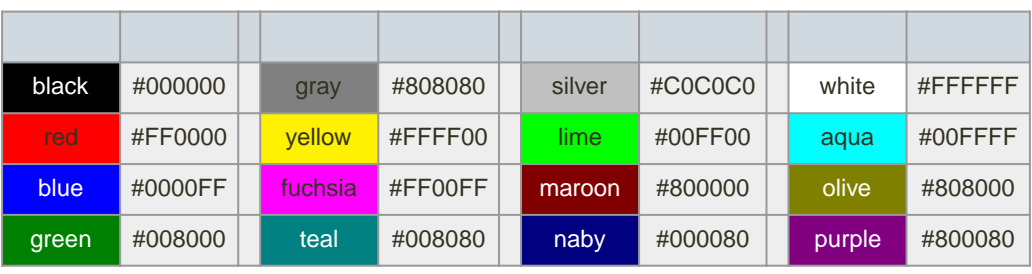

# CSS

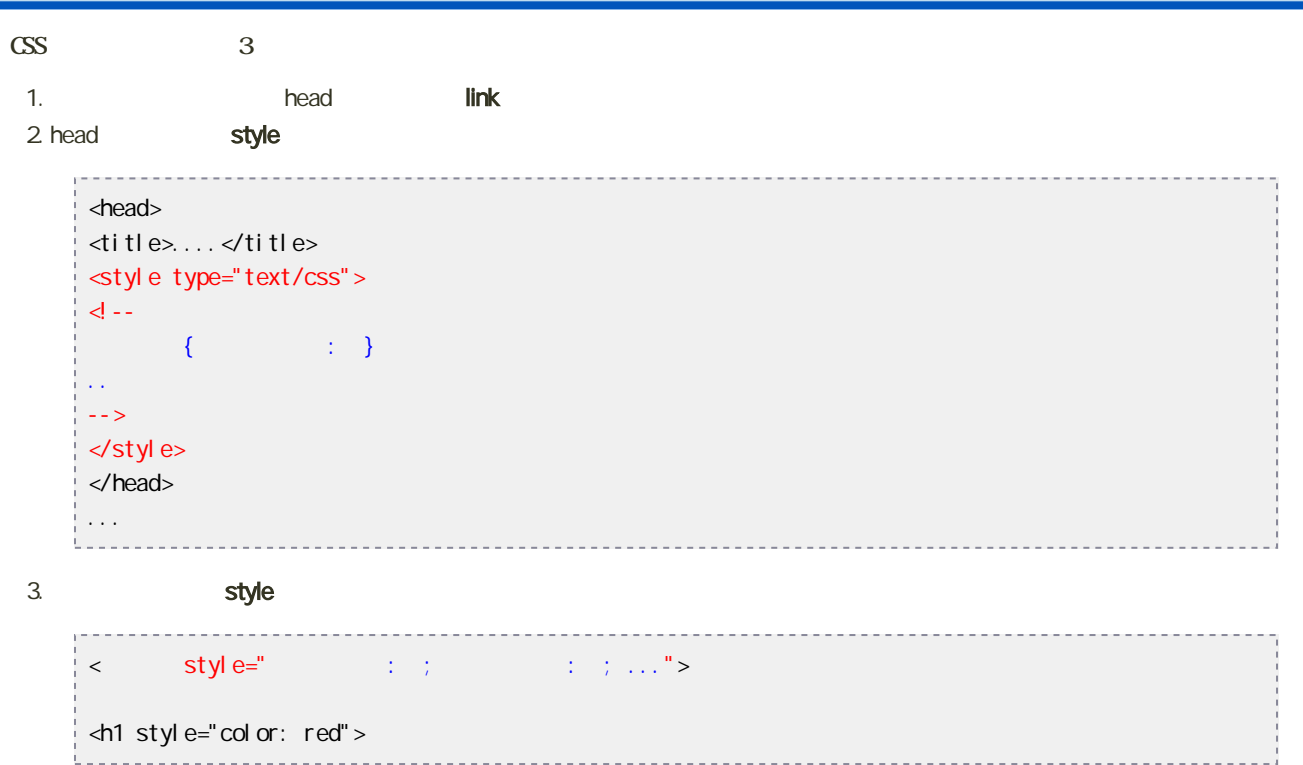

## **Designed**

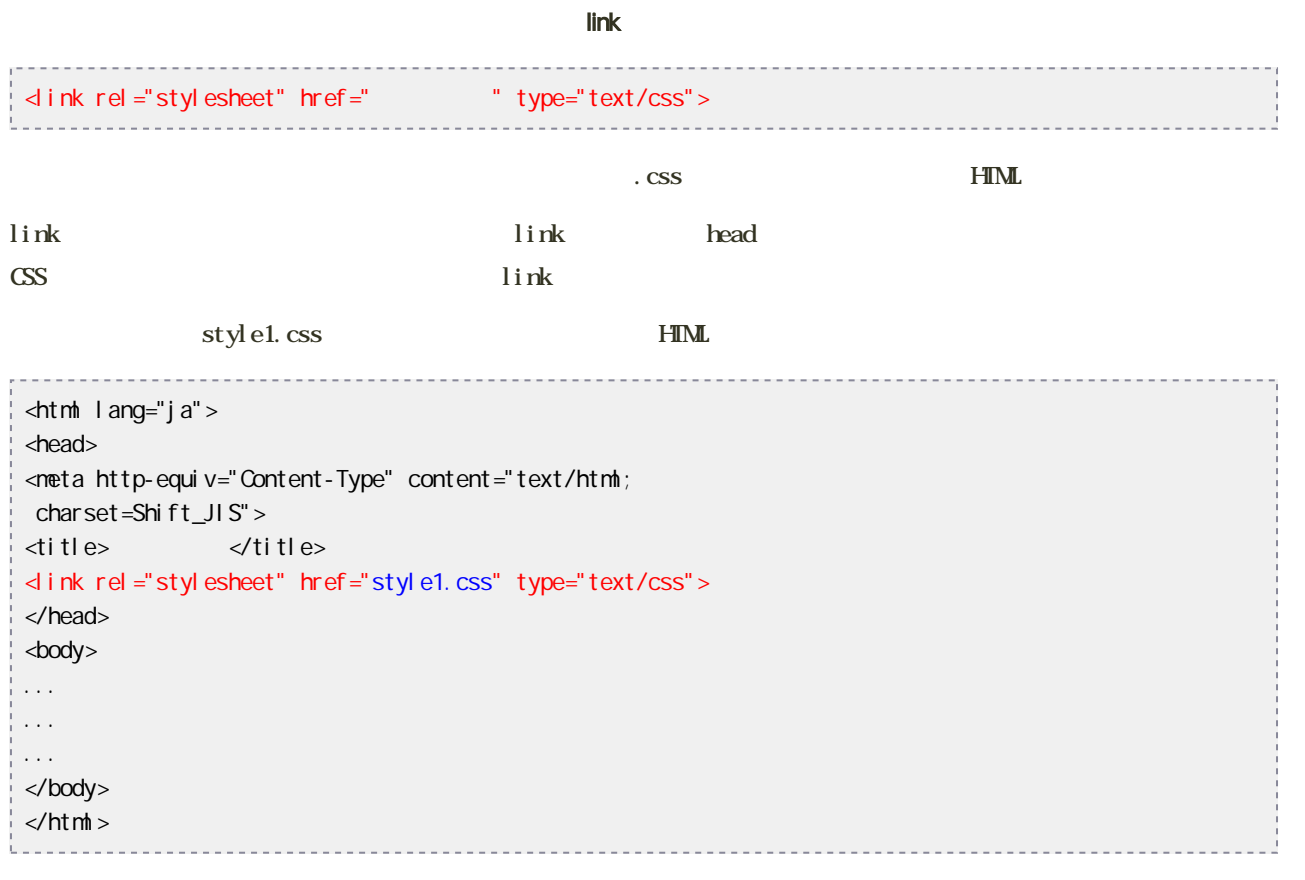

style1.css

```
0
body {
1 color: #000000
2
3
4
h1 {
5
6
7
}
8
9
h2 {
10
color: #ffffff;
11 background-color: #000000
12 }
      background: #ffffff;
    }
      color: #ffffff;
      background-color: #000000
```
#### $\operatorname{color}}$

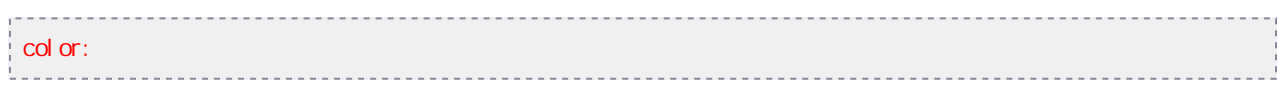

#### color  $\overline{c}$

 $\log$ 

## background-color

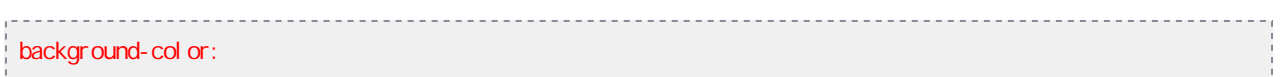

background-color

 $\overline{4}$ 

transparent

body { background-color: #ffffff } h1 { background-color: #cccccc } h1 { background-color: transparent }

#### border-???-width

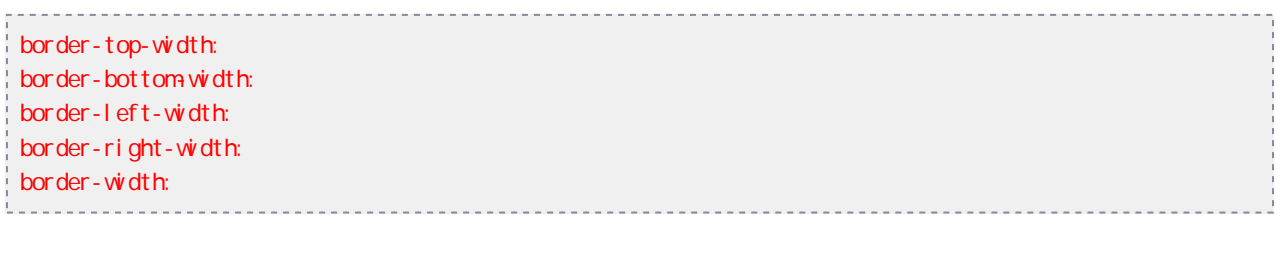

- 
- $\bullet$  thin
- $\bullet$  medium
- $\bullet$  thick

## border-width

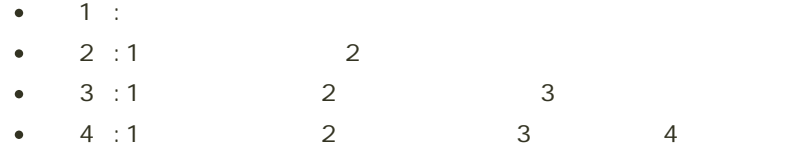

設定の例

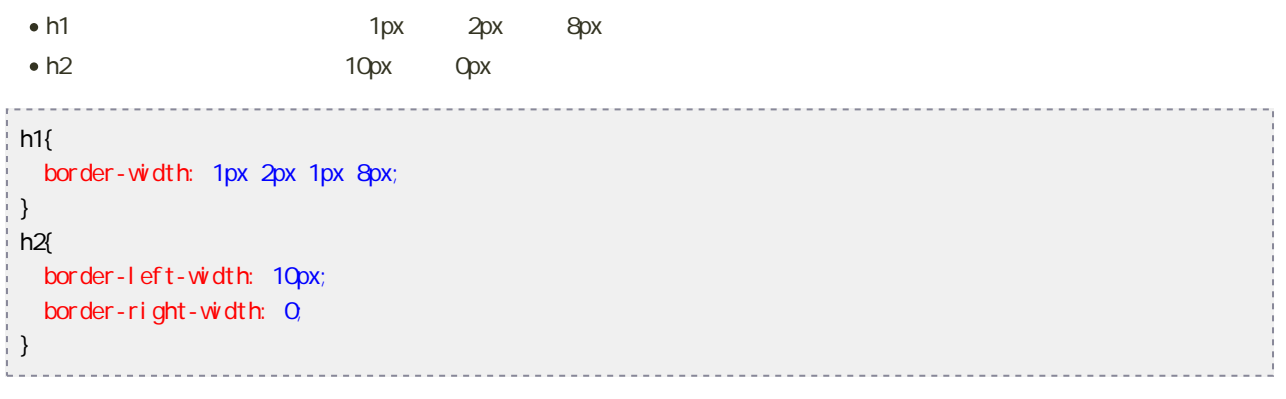

border-???-color

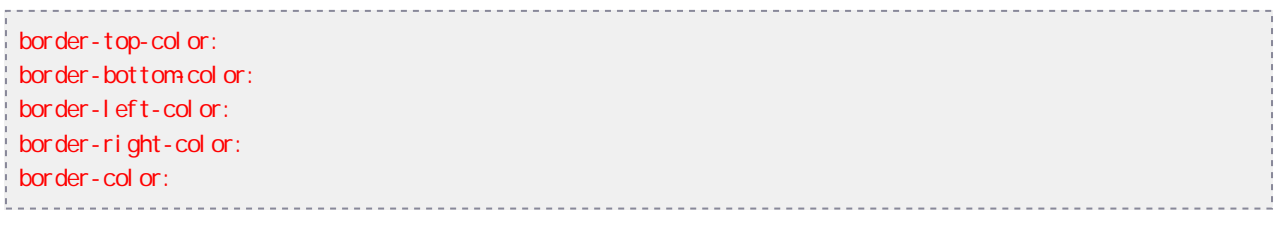

#### border-color

- $\bullet$  1:
- $\bullet$  2:1 $\qquad$  2  $\bullet$  3:1 2 3
- $\bullet$  4 : 1 2 3 4
- 設定の例
	- h<sub>1</sub>  $h$ <sub>1</sub>  $h$ <sub>1</sub>  $h$ <sub>1</sub>  $h$ <sub>2</sub>  $h$ <sub>2</sub>
	-
	- $h2$  $\sim$   $\sim$   $\sim$  $h1$ { border-color: #ff0000 #ffcc00 #339933 #336633; }  $h2($ border-left-color: red; }

## border-???-style

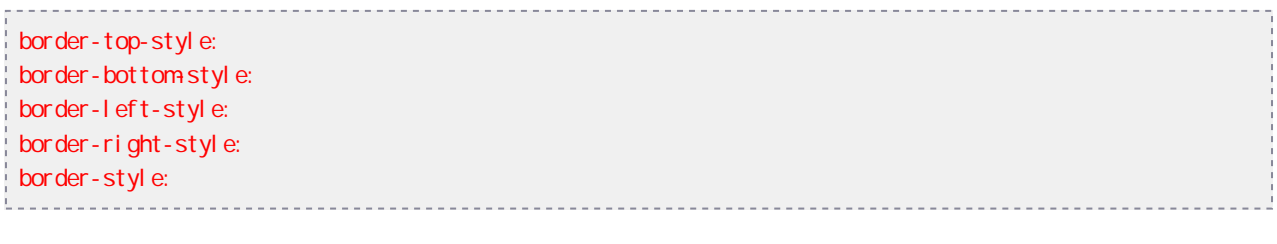

- $\bullet$  none
- hidden
- $\bullet$  solid
- $\bullet$  double
- $\bullet$  dashed
- $\bullet$  dotted
- groove
- $\bullet$  ridge
- $\bullet$  inset
- $\bullet$  outset

#### border-style

- $\bullet$  1:  $\bullet$  2:1 $\phantom{00}$  2:1  $\bullet$  3:1 2 3  $\bullet$  4:1 2 3 4
- 
- h<sub>1</sub>
- $h2$
- $h3$

### $h1$ {

```
border-style: dotted dotted dotted solid;
}
h2{
border-top-style: solid;
border-left-style: dashed;
}
h3{
border-style: inset;
}
                                  . . . . . . . . . . . . . . . .
```
border-???

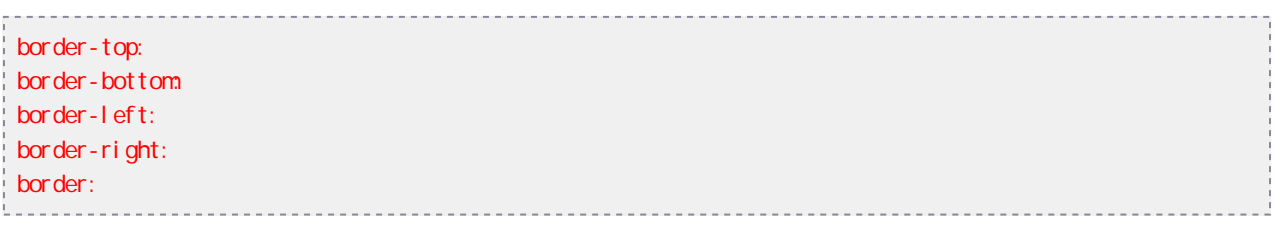

٠

border  $\overline{\phantom{a}}$ 

[次へ](?Lecture%2FJouhouC2010%2F6th%2Fexercise1)進んでください。

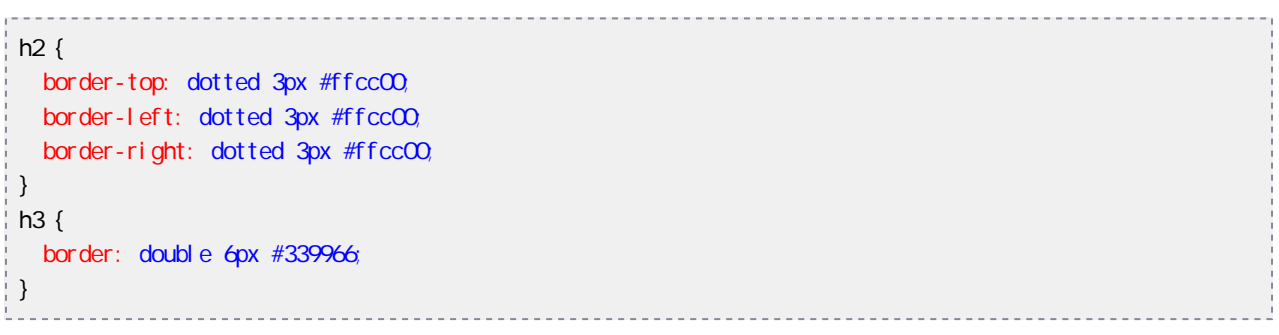

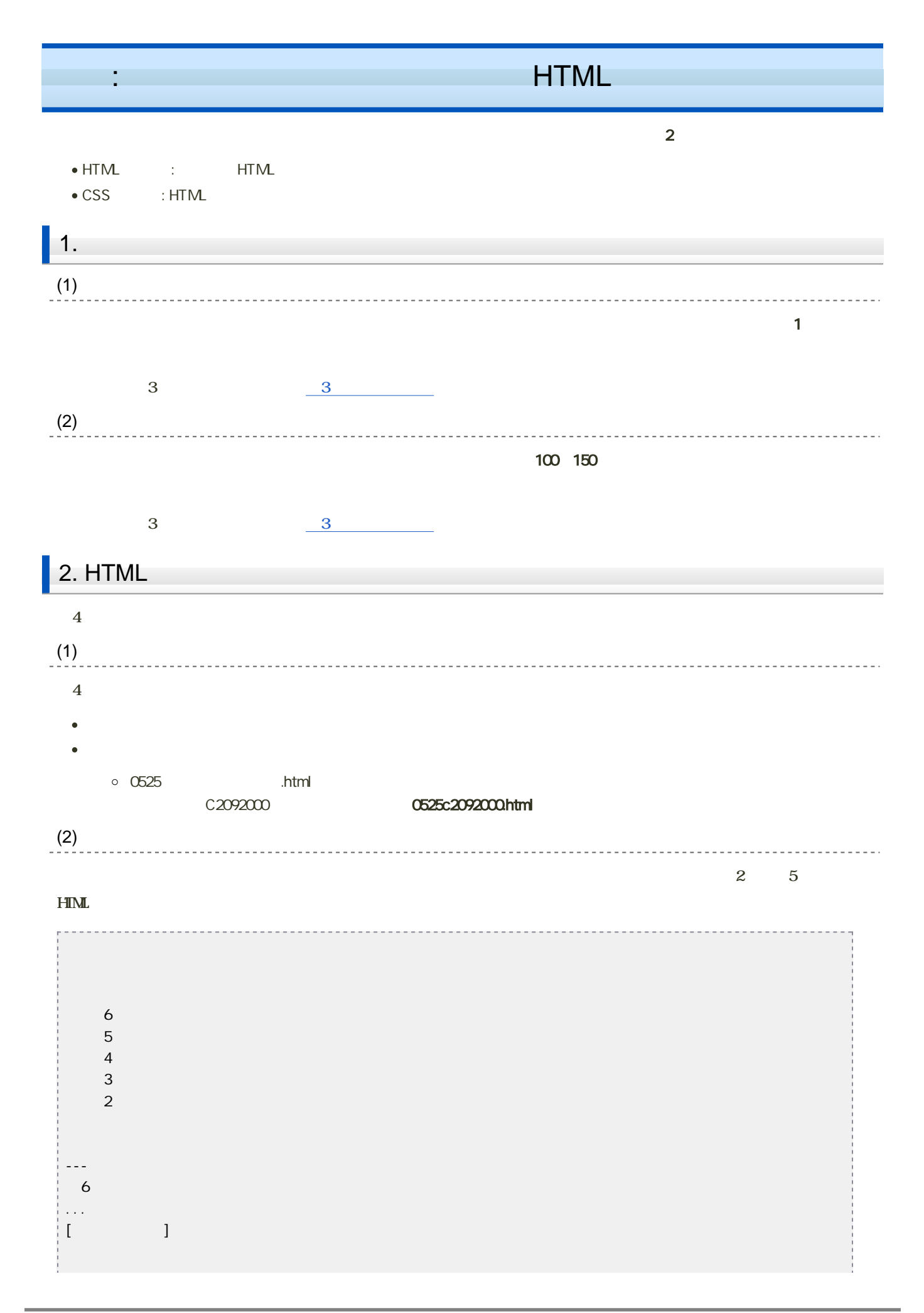

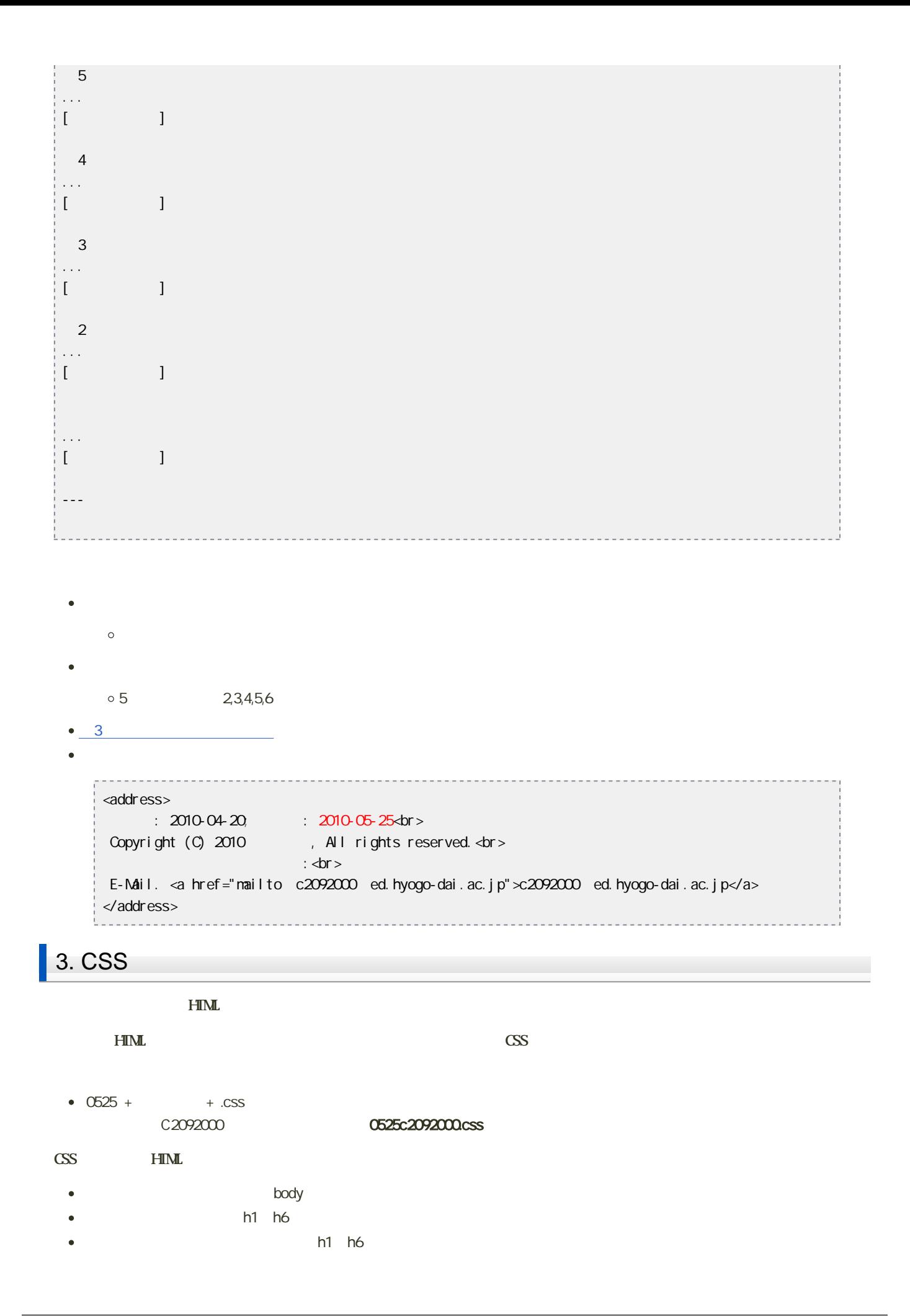

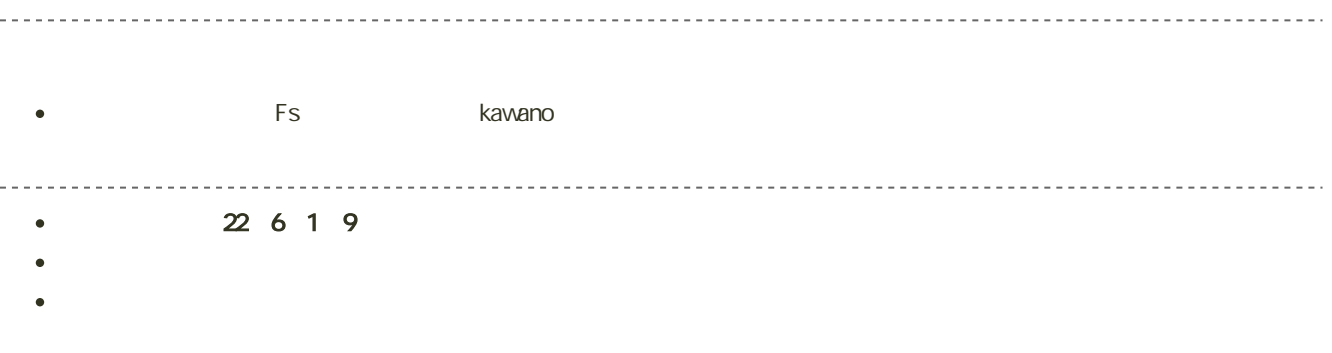